## **Using a Reading to Choose a Research Topic Worksheet**

In this worksheet, we'll help you come up with some workable research questions about the use of technology in our everyday lives. See also this resource using "stasis theory" as a method to develop your research question.

Read Sherry Turkle's "[Can You Hear Me Now](http://www.forbes.com/forbes/2007/0507/176.html)" from Forbes magazine. [\(http://www.forbes.com/forbes/2007/0507/176.html\)](http://www.forbes.com/forbes/2007/0507/176.html) with the goal to find as many topics as you can from the article.

For example, one of Turkle's overall questions is: How is technology affecting us? We can use this question as a starting point. Let's think about each of the terms more deeply and come up with some specifics from the article. How is **Technology** Affecting Lle<sup>2</sup>

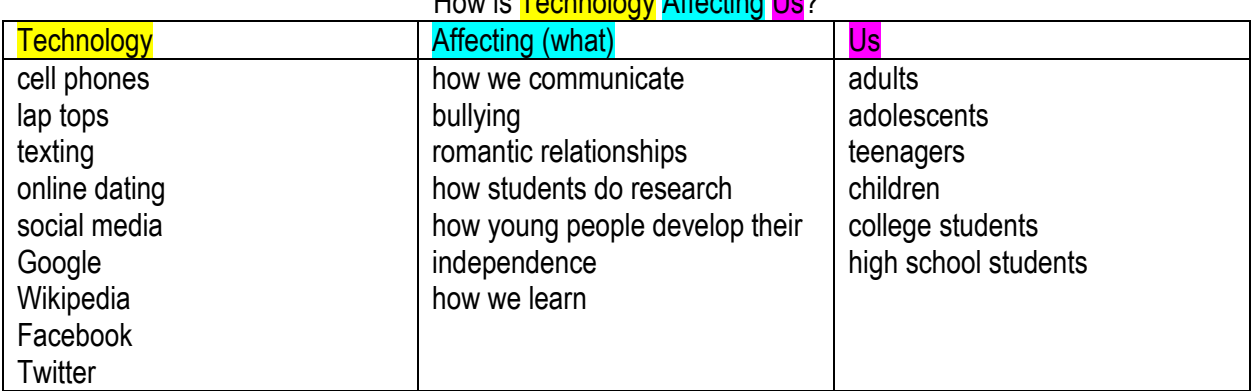

**Technology**: (narrow down by type of technology): cell phones, lap tops, texting, online dating, Google, Wikipedia, Facebook, Twitter

Affecting what: how we communicate, bullying, relationships, how students do research, etc.

Us: adults, adolescents, teenagers, children, college students, high school students

Then we make new combinations which are narrower, more specific questions. For example:

- How are cell phones affecting teenager's development of independence from their parents?
- How are laptops in the classroom affecting how high school students learn?
- How has texting affected teenagers' romantic relationships?
- How has Google affected how college students do academic research?
- How has social media affected bullying among adolescents?

Following the model we presented above, choose a different question that comes up as you read this article and see how you might narrow it down.

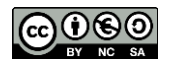

## **Questions Derived from Turkle:**

2.  $\overline{\phantom{a}}$ <u> 2000 - 2000 - 2000 - 2000 - 2000 - 2000 - 2000 - 2000 - 2000 - 2000 - 2000 - 2000 - 2000 - 2000 - 2000 - 200</u>  $\mathsf{4.}$   $\blacksquare$  $5.$   $\overline{\phantom{a}}$ 

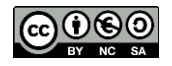